## DAFTAR ISI

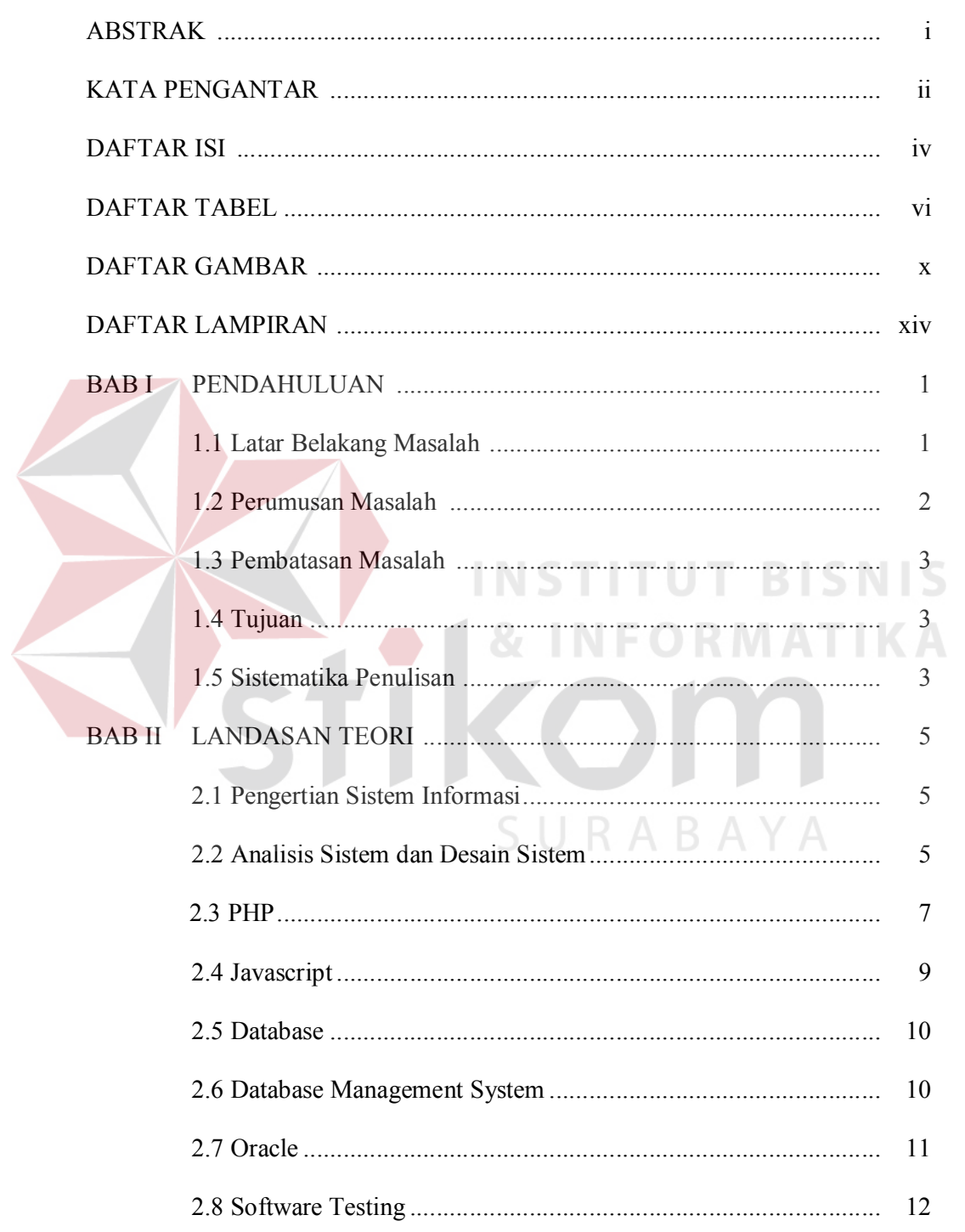

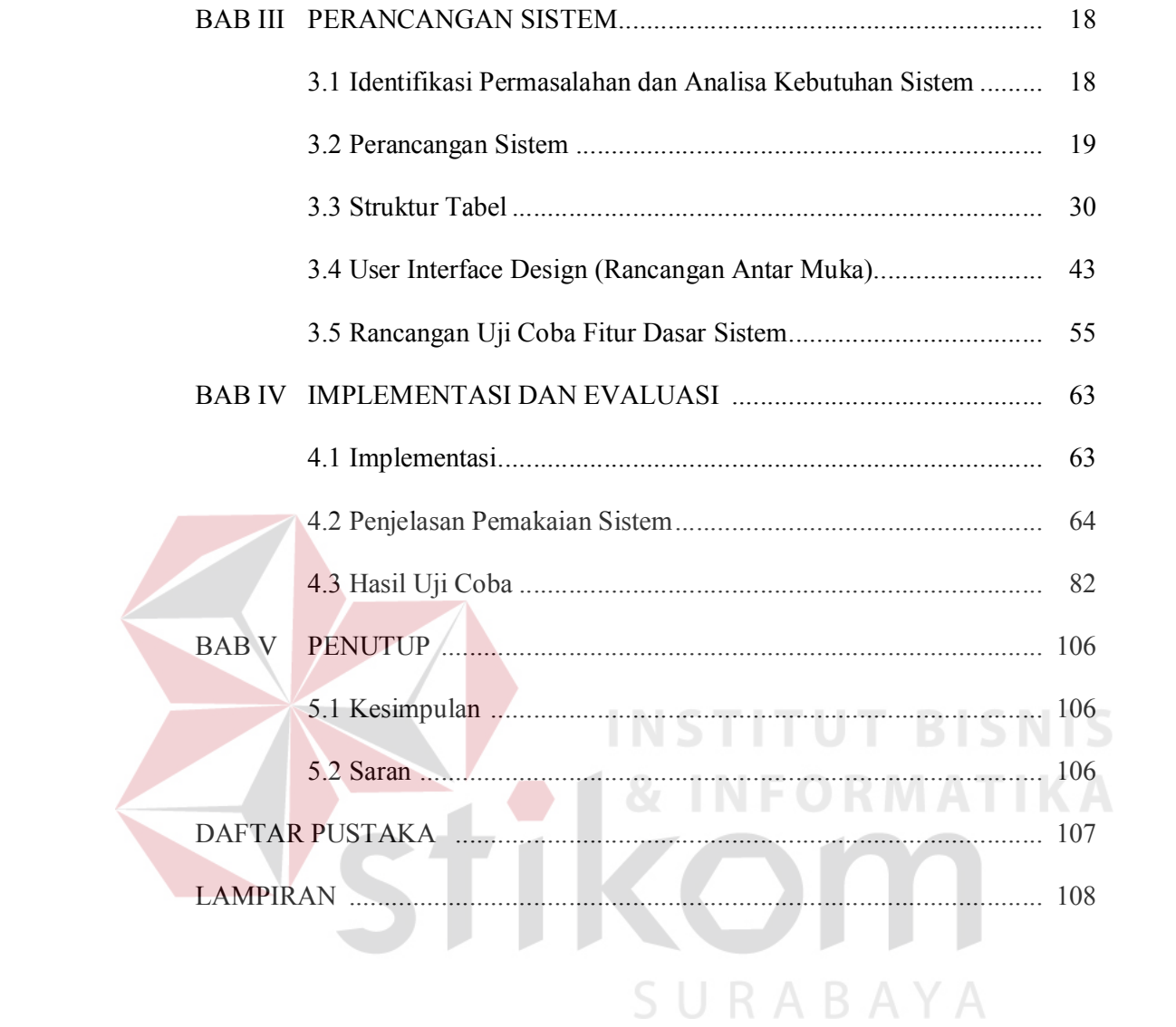

## DAFTAR TABEL

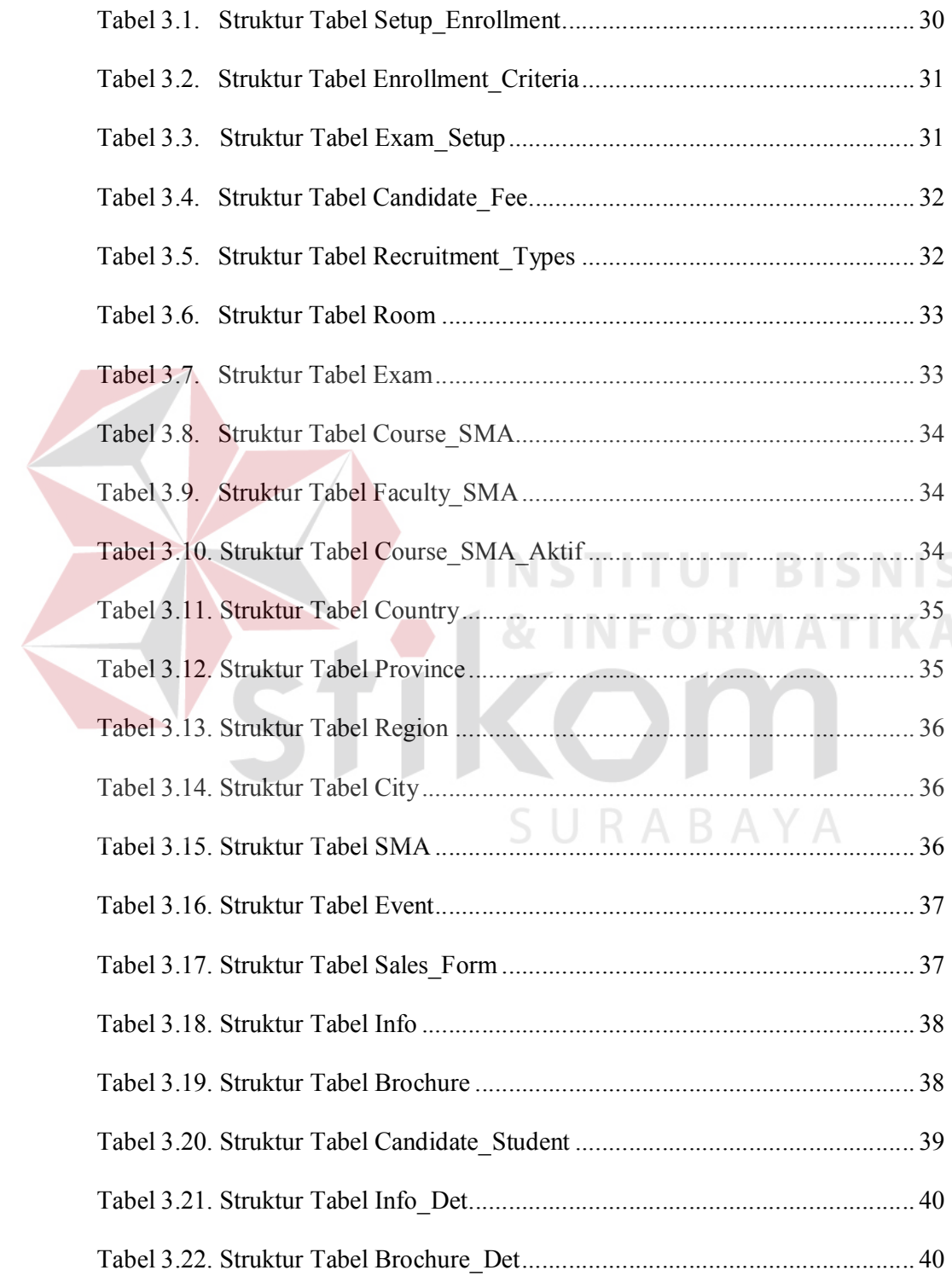

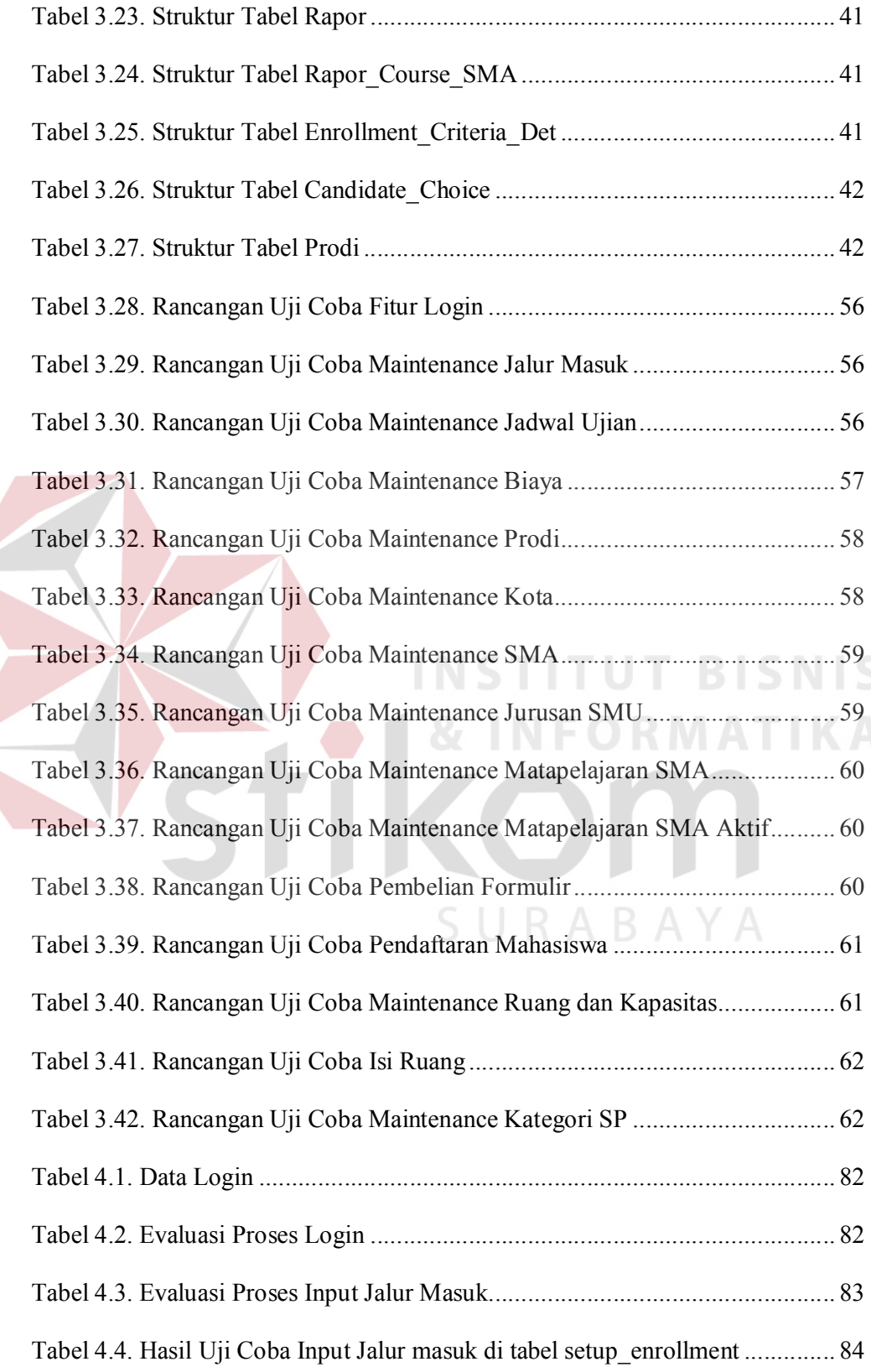

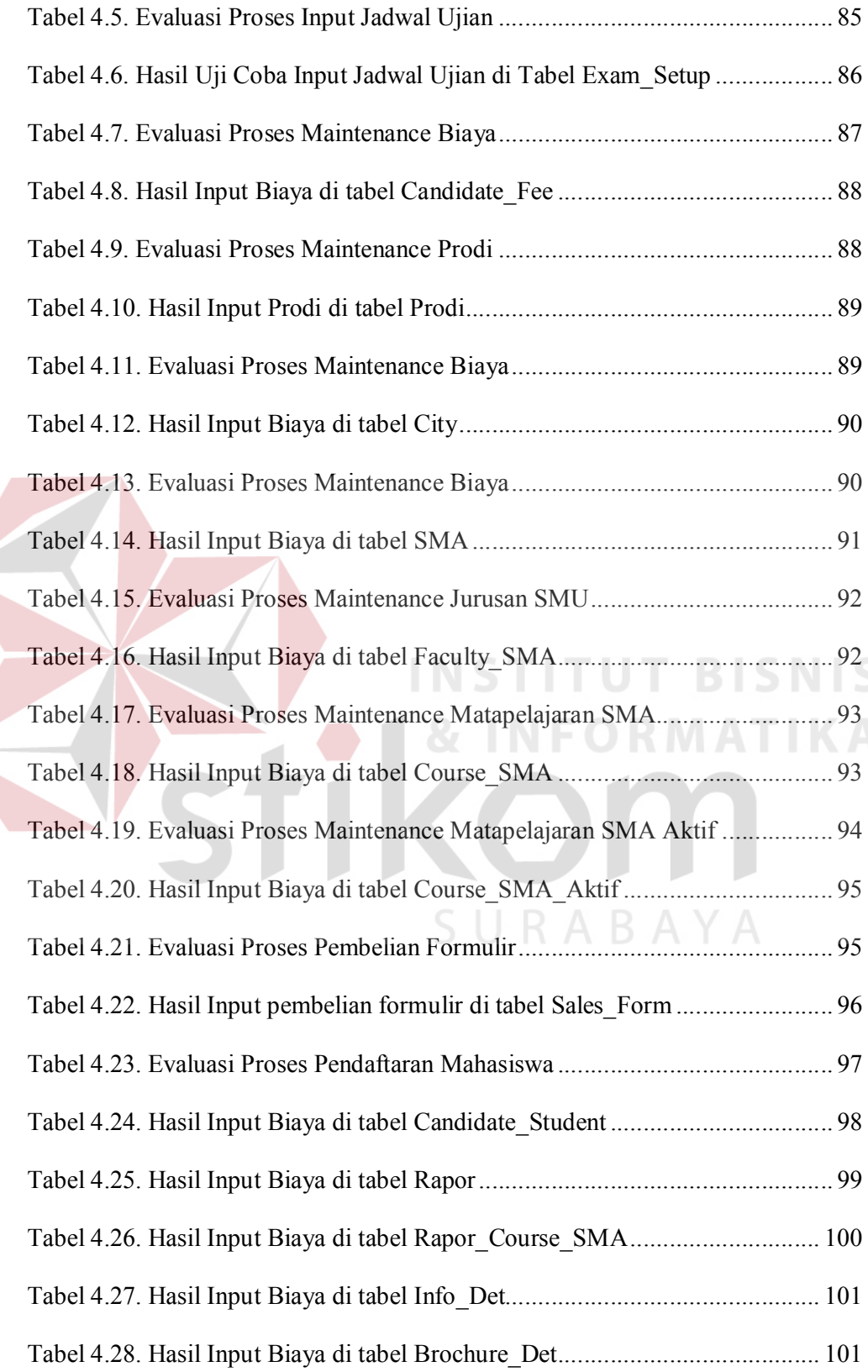

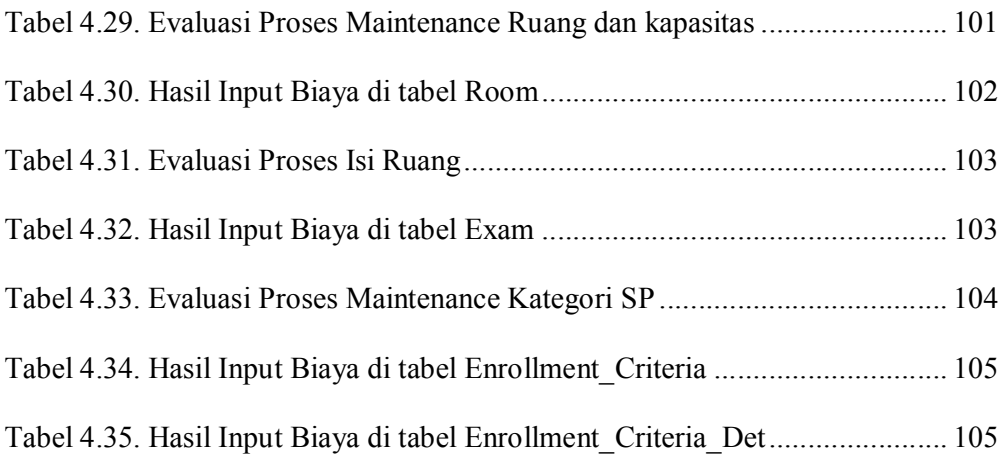

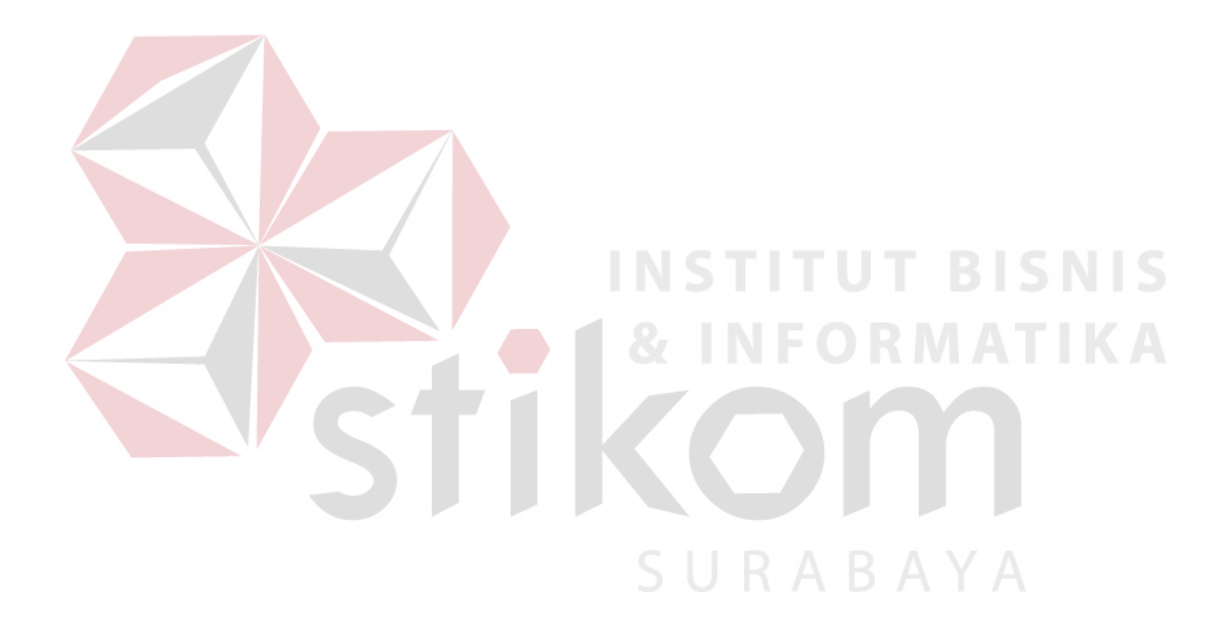

## DAFTAR GAMBAR

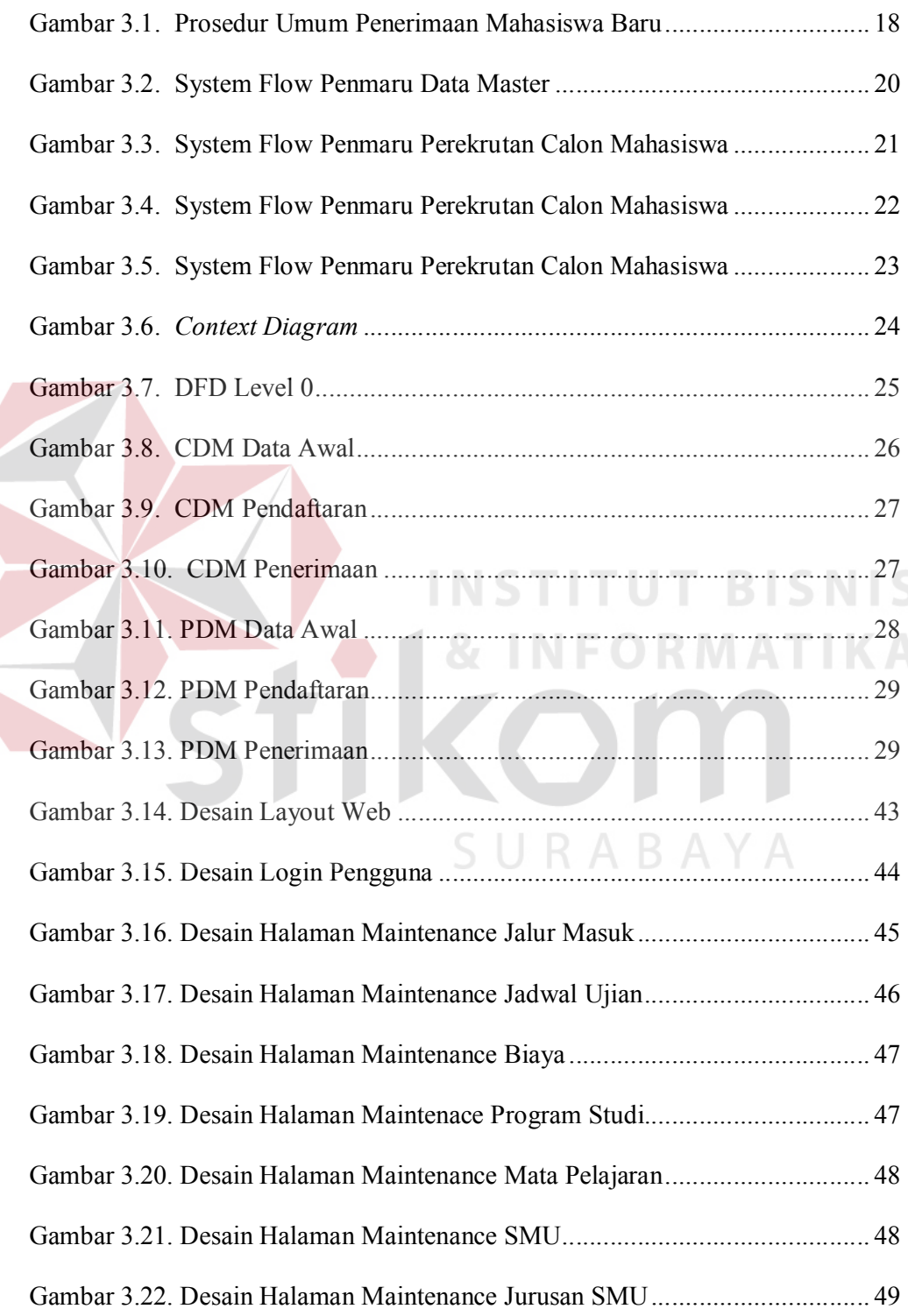

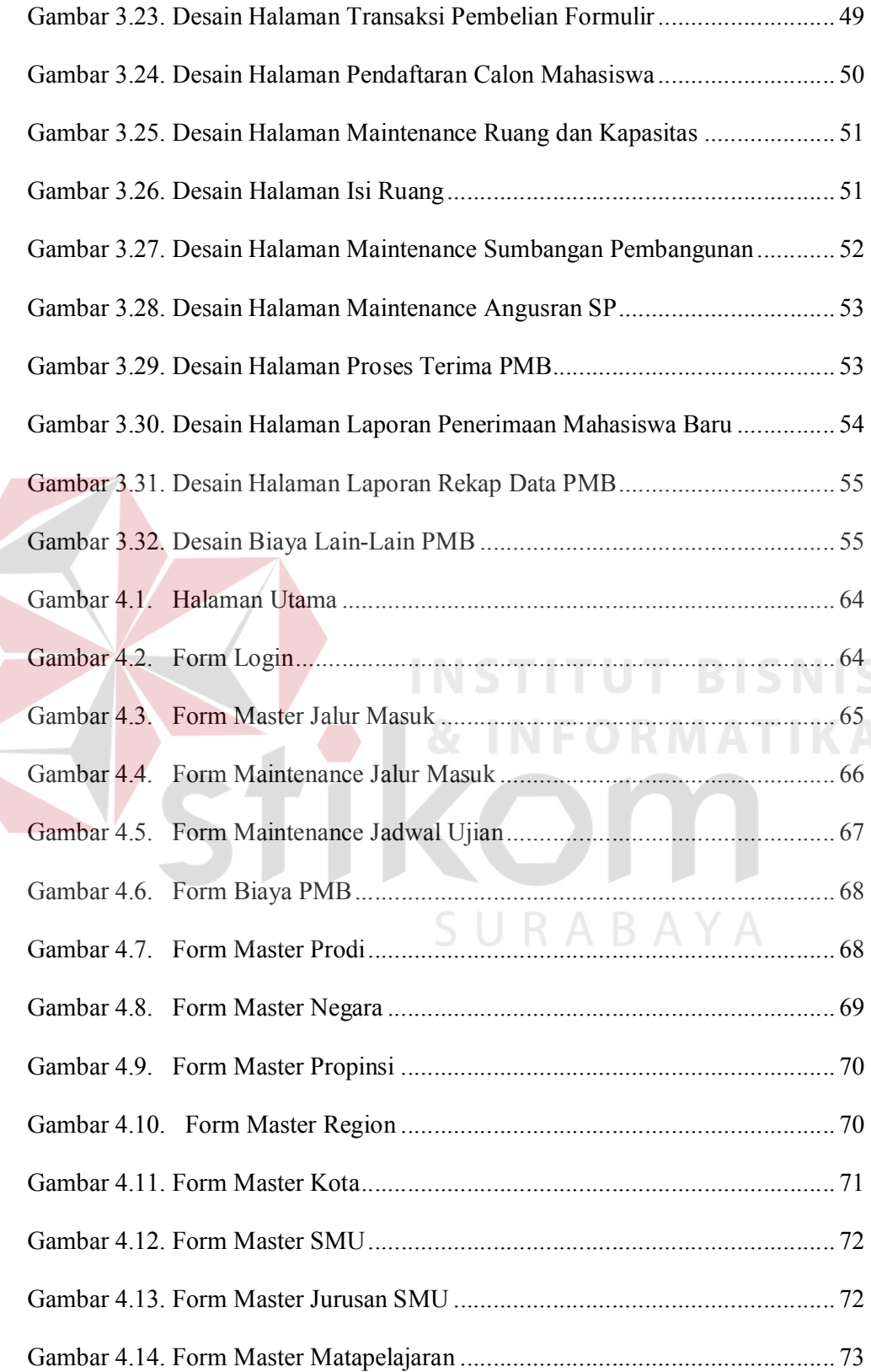

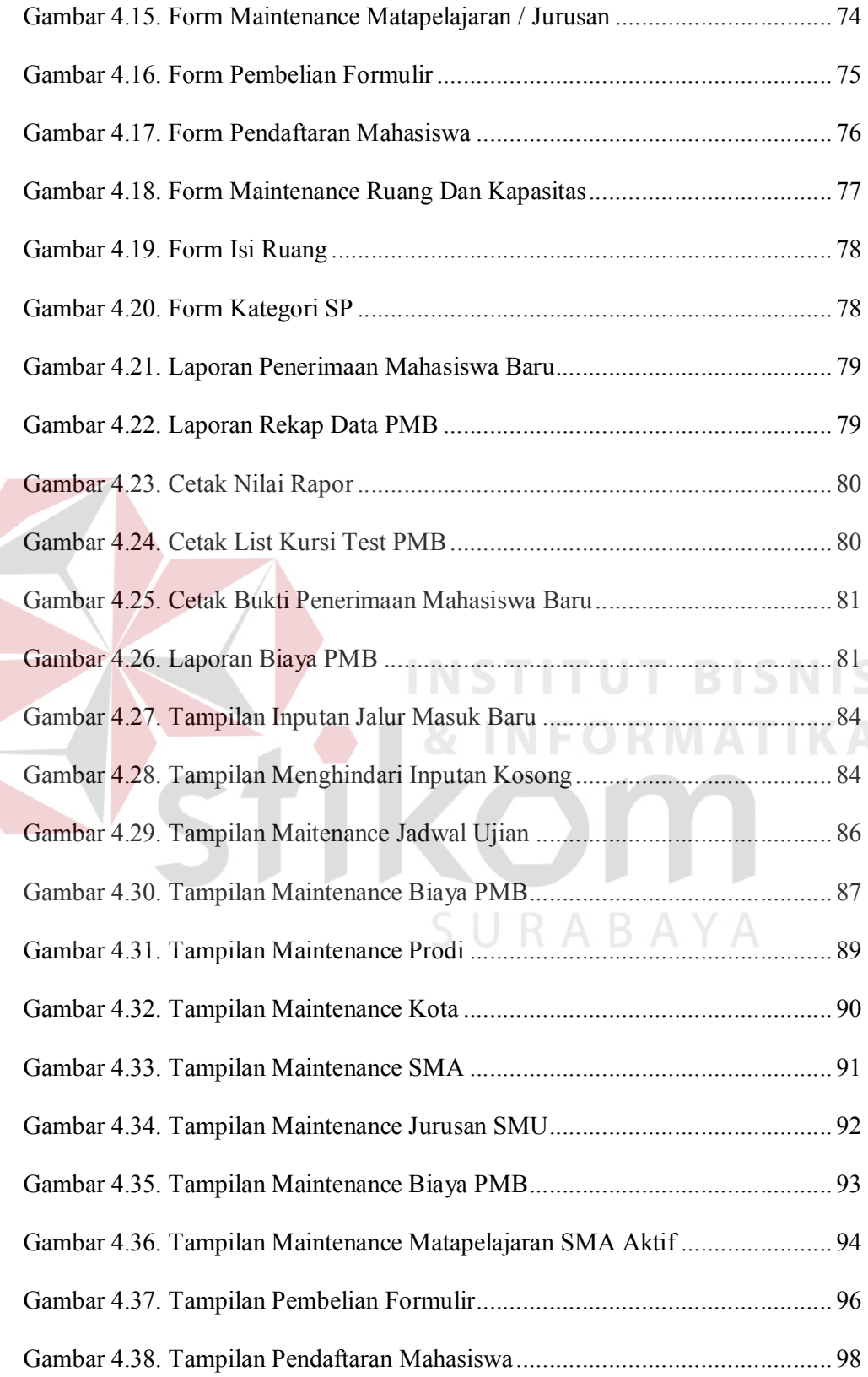

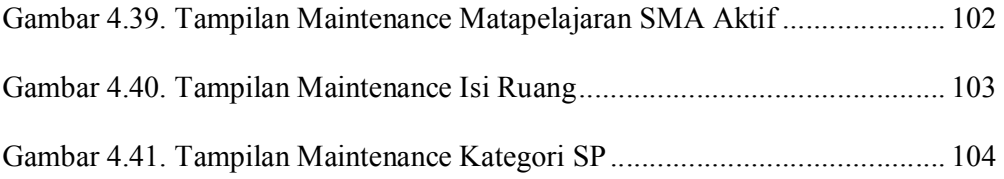

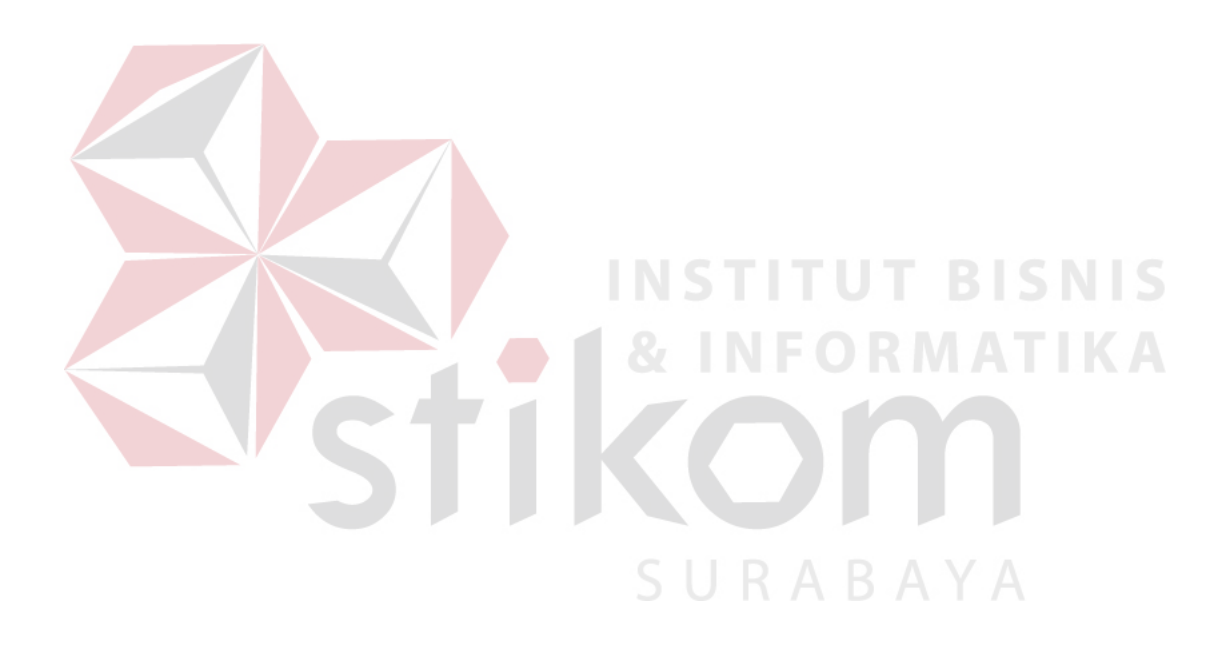